## La progettazione logica

Basi di dati per la gestione dell'informazione 2/ed McGraw-Hill Capitolo 3 (Paragrafo 3.5) Capitolo 4 (Paragrafi 4.4)

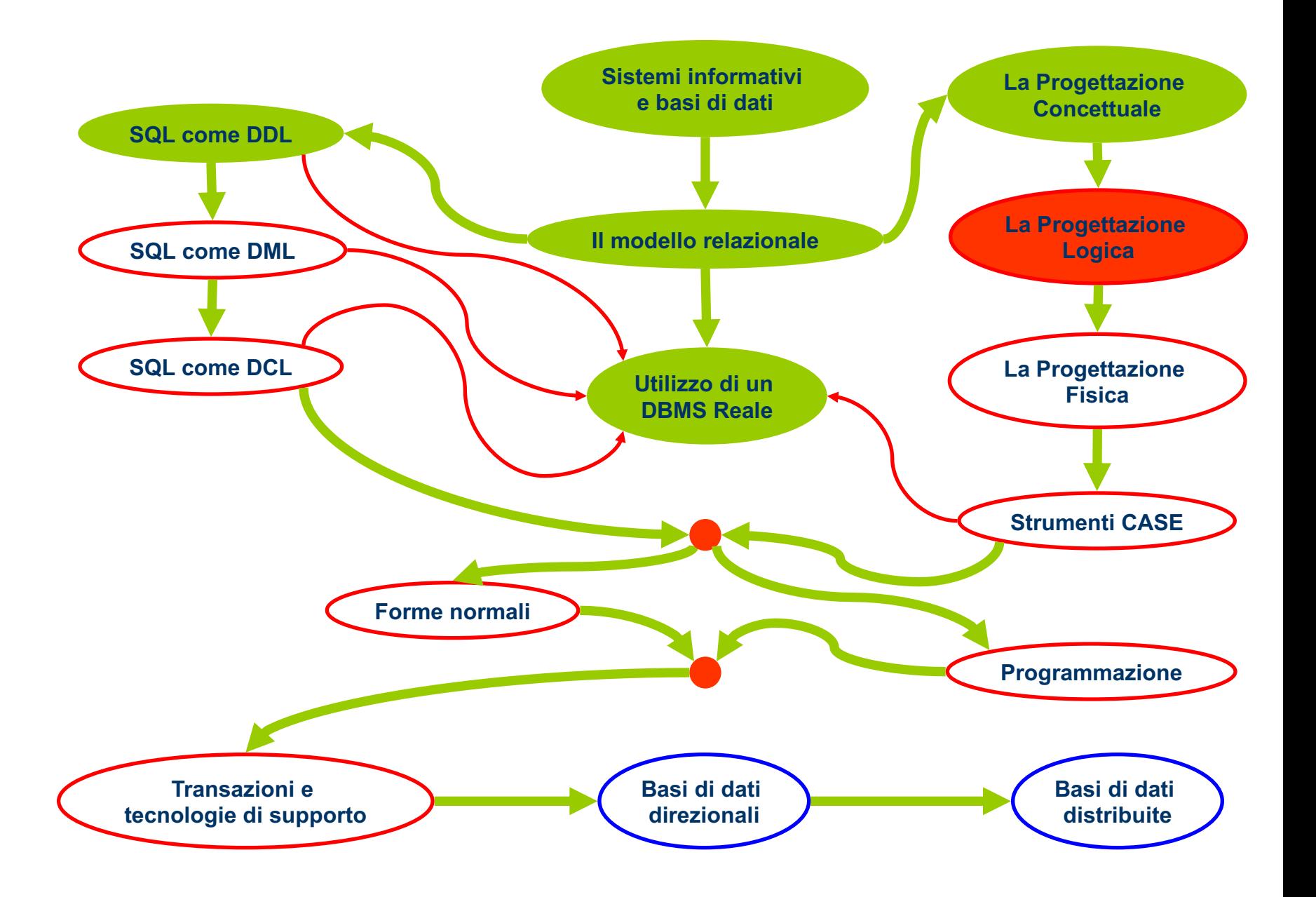

## La progettazione Logica

- Scopo:
	- Costruire uno schema logico in cui siano rappresentate le stesse informazioni presenti nello schema E-R.
- Non è una semplice traduzione:
	- Semplificare la rappresentazione per facilitare la traduzione:
		- non tutti i costrutti del modello E-R sono supportati, ad esempio, dal modello relazionale.
	- Ottimizzare il progetto:
		- indici di prestazioni basati sulle caratteristiche delle operazioni

## La Progettazione Logica

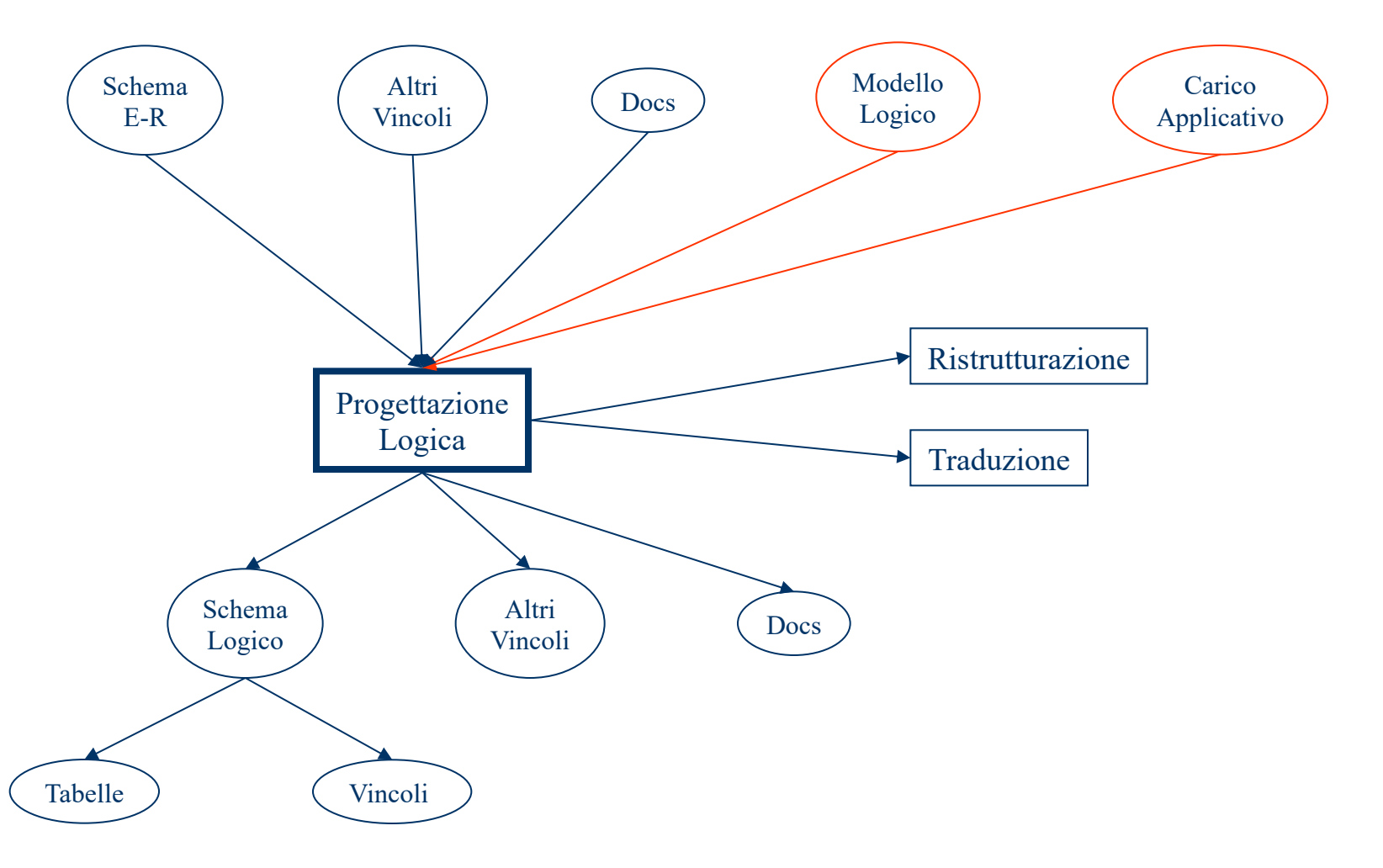

# Carico Applicativo

- Volume dei dati.
	- Numero di occorrenze di entità ed associazioni;
	- Dimensione (media) degli attributi
- Operazioni.
- Caratteristiche delle operazioni.
	- Interattive o Batch
	- Frequenza
	- Dati

## Carico Applicativo

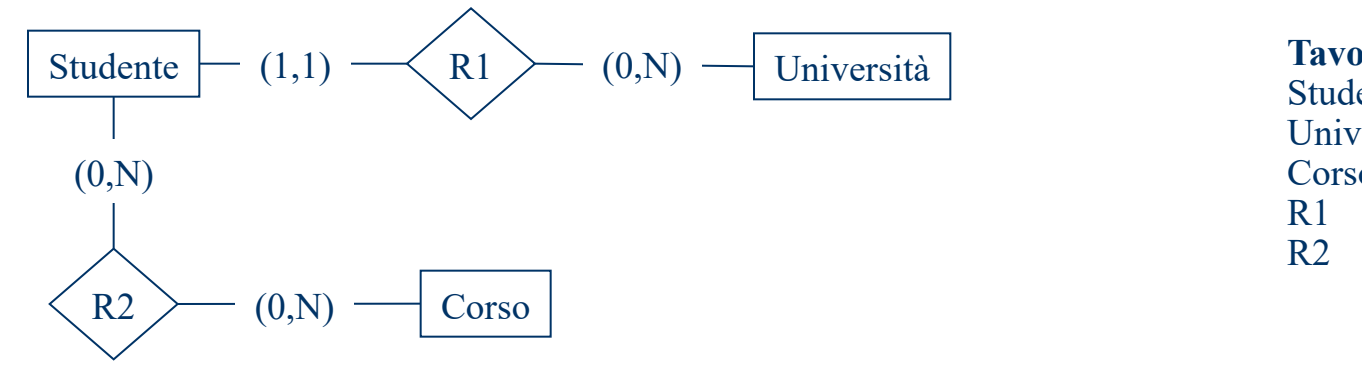

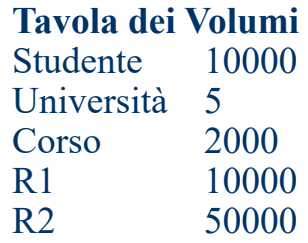

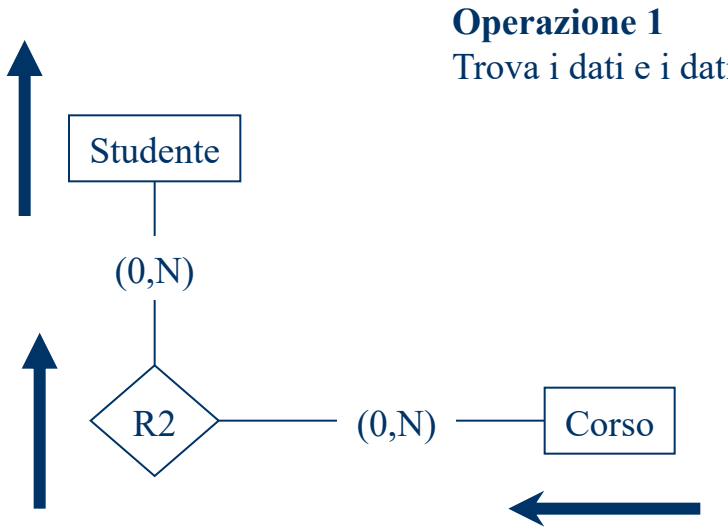

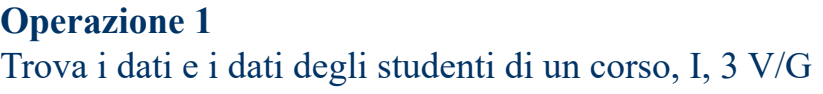

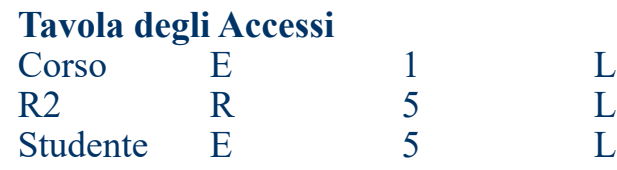

#### Ristrutturazione

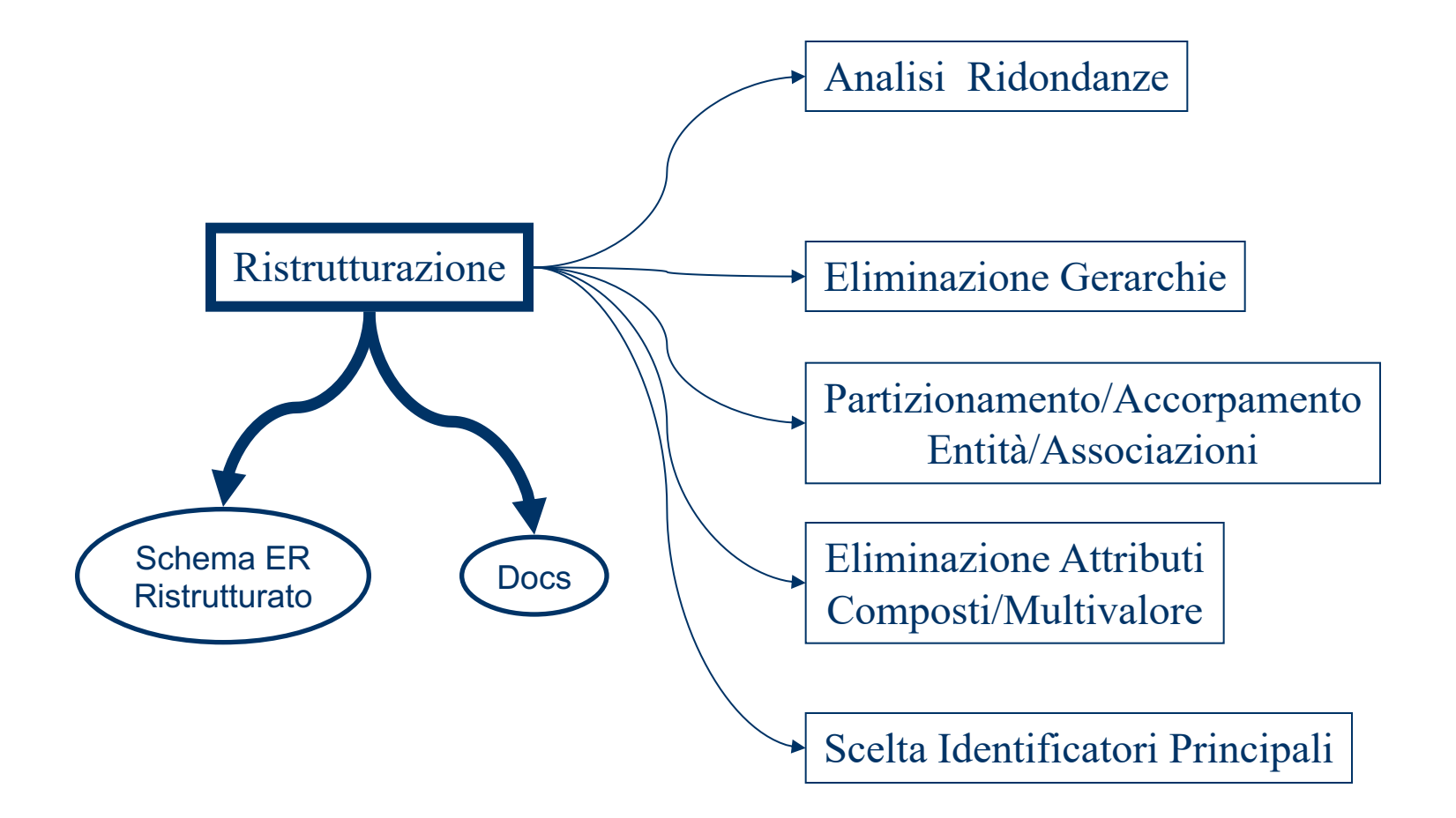

# Analisi delle Ridondanze

- **Analisi e non Eliminazione.**
- $\bullet$  Ridondanza:
	- dato che può essere ottenuto (eventualmente con un costo computazionale) da altri dati.
- **.** Pro di una ridondanza:
	- quando ci serve, il dato è già pronto
		- alcune operazioni sono velocizzate
- Contro di una ridondanza:
	- il dato ridondante occupa spazio (????);
	- il dato ridondante deve essere tenuto aggiornato
		- alcune operazioni sono rallentate.<br>6/30

## Esempi di Ridondanze

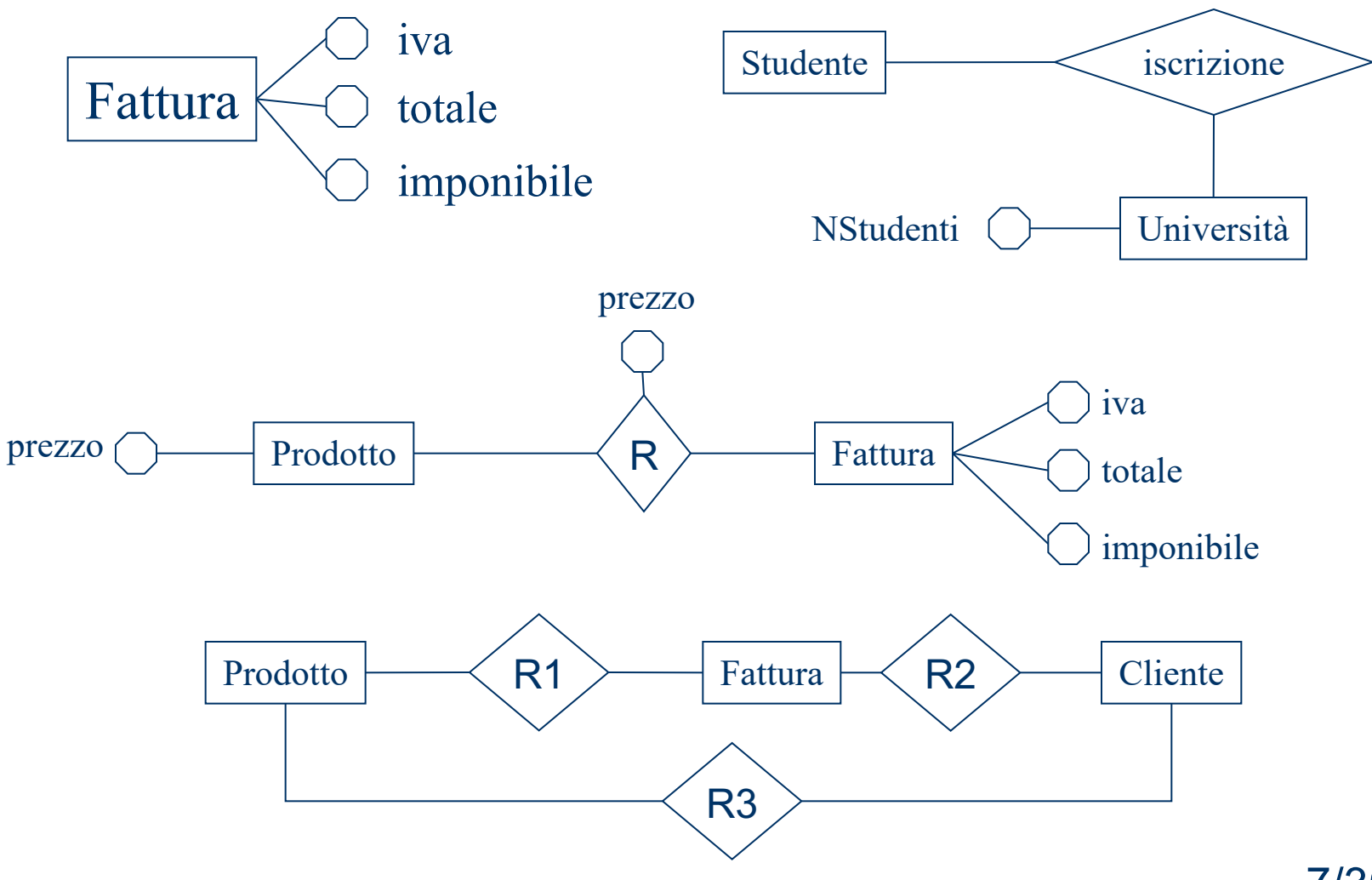

#### Analisi delle Ridondanze

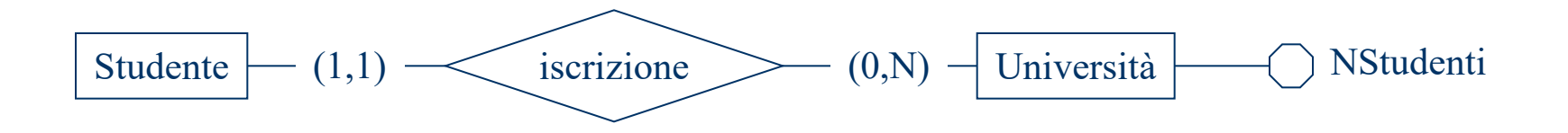

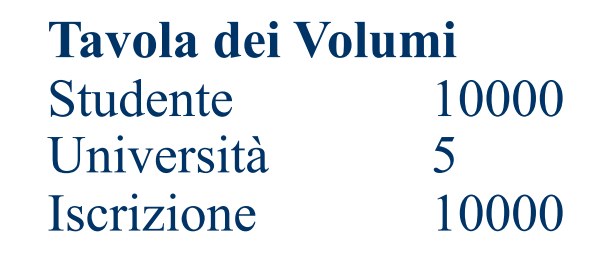

#### • Operazioni

- op1: inserisci nuovo studente, 300 V/G, I
- op2: trova numero studenti Università, 2V/S, I

## Con Ridondanza

• Memoria aggiuntiva rispetto all'assenza di ridondanza:

 $-4*5$  Byte (int su 4 byte)

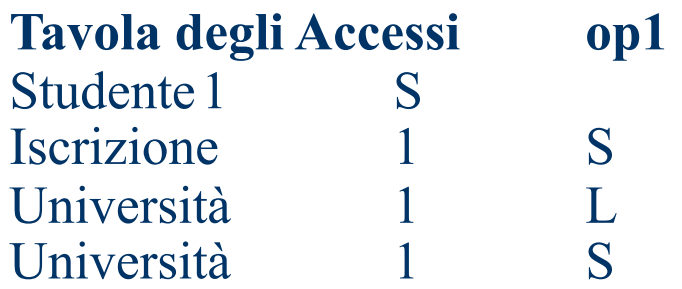

 $Costo = (3S+1L) = 7L$ Costo Giornaliero = 2100 L Costo Settimanale = 10500L **Tavola degli Accessi op2** Università 1 L  $Costo = 1L$ Costo Settimanale = 2L

**Costo Totale = 10502L**

#### Senza Ridondanza

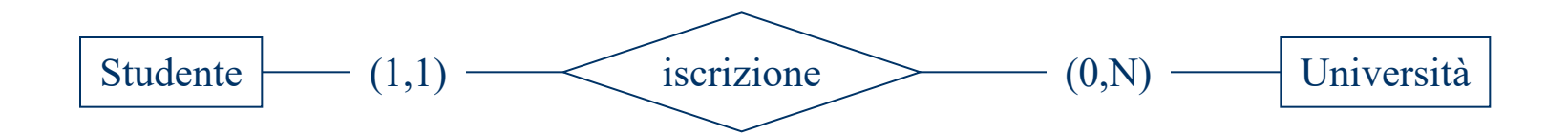

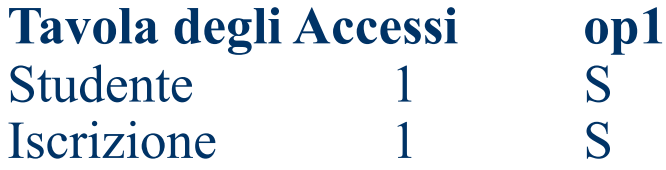

 $Costo = 2S = 4L$ Costo Giornaliero = 1200L Costo Settimanale = 7000L **Tavola degli Accessi op2** Università 1 L Iscrizione 2000 L

 $Costo = 2001L$ Costo Settimanale = 4002L

#### **Costo Totale = 11002L**

#### **Se op2 diventa 1 V/S, conviene la soluzione senza ridondanza**

# Eliminazione delle gerarchie

- Tre soluzioni possibili
	- Accorpamento delle entità figlie nell'entità padre
	- Accorpamento dell'entità padre nelle entità figlie
	- Sostituzione della generalizzazione con associazioni. e1

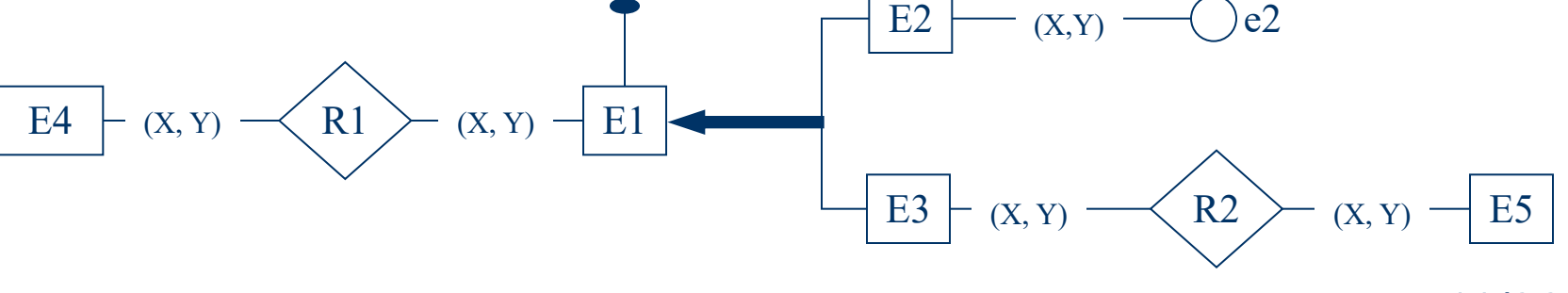

## Esempio

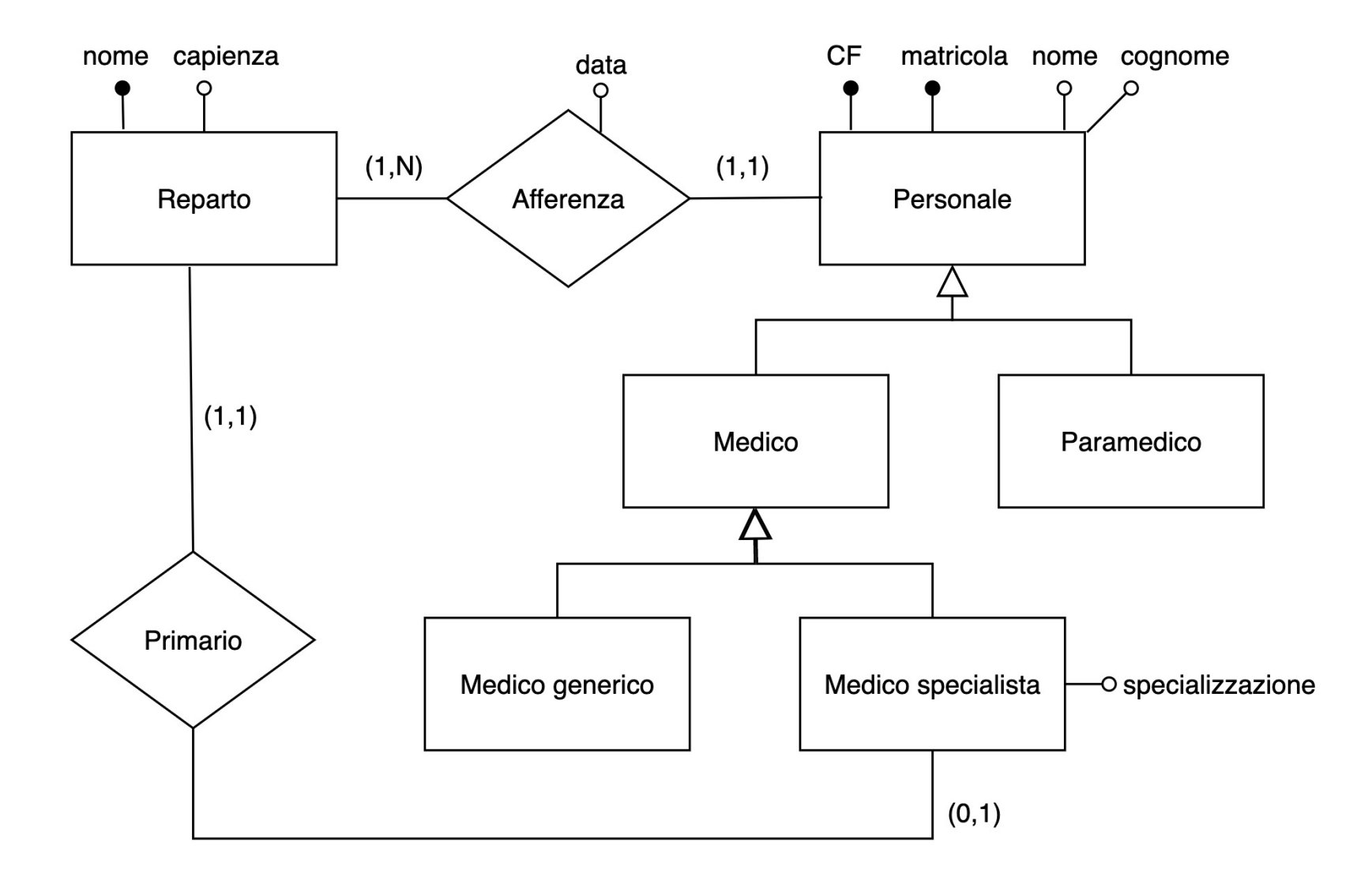

## Prima Soluzione

- Accorpamento dei figli con il padre
	- Si introduce, in E1, un attributo che identifica il tipo di entità figlia di appartenenza.
	- Sulla cardinalità di tale attributo bisogna fare molta attenzione.
	- Conviene se le operazioni importanti non fanno molta differenza tra entità padre e figlie.

#### Prima Soluzione

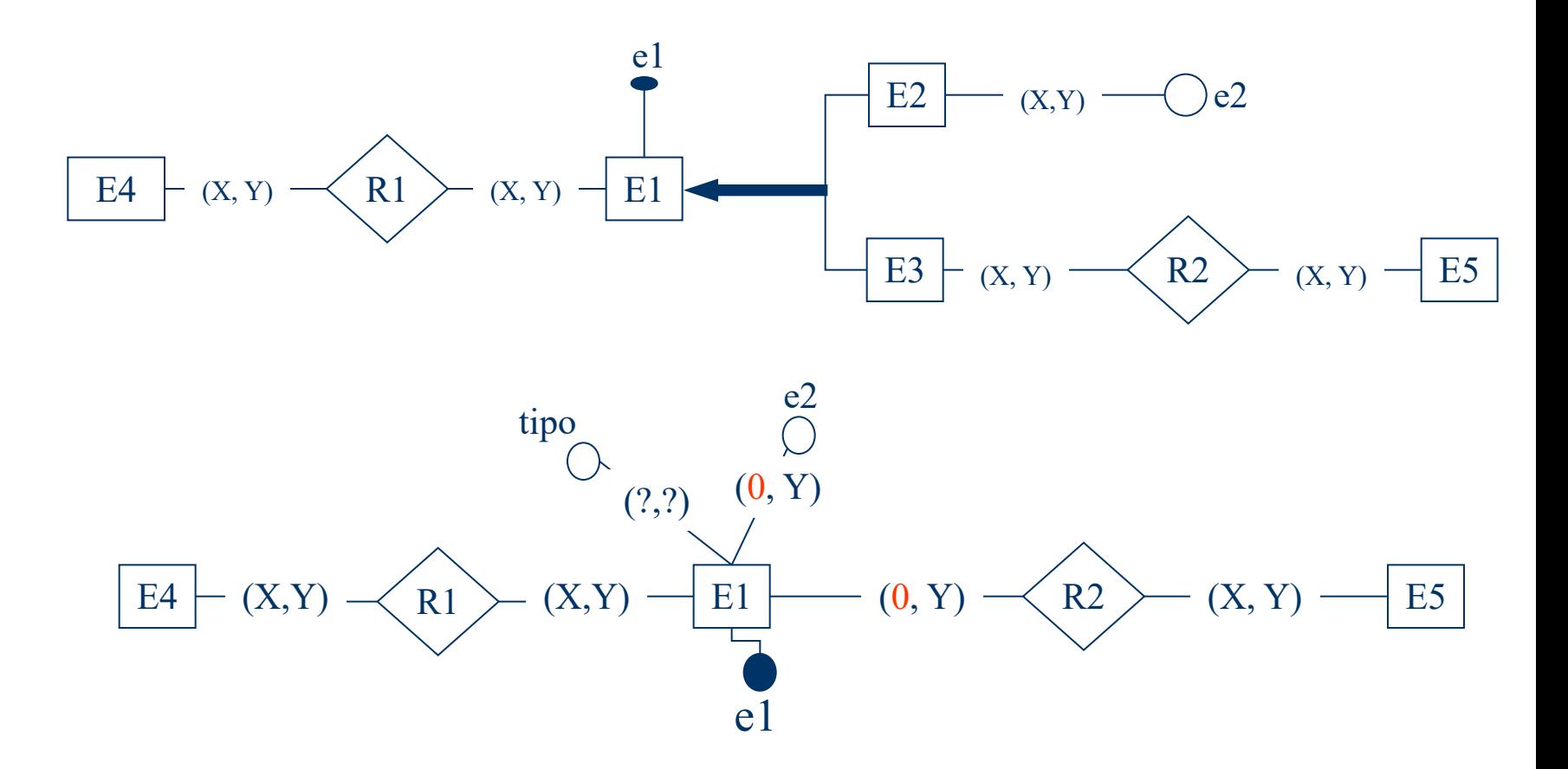

### Esempio

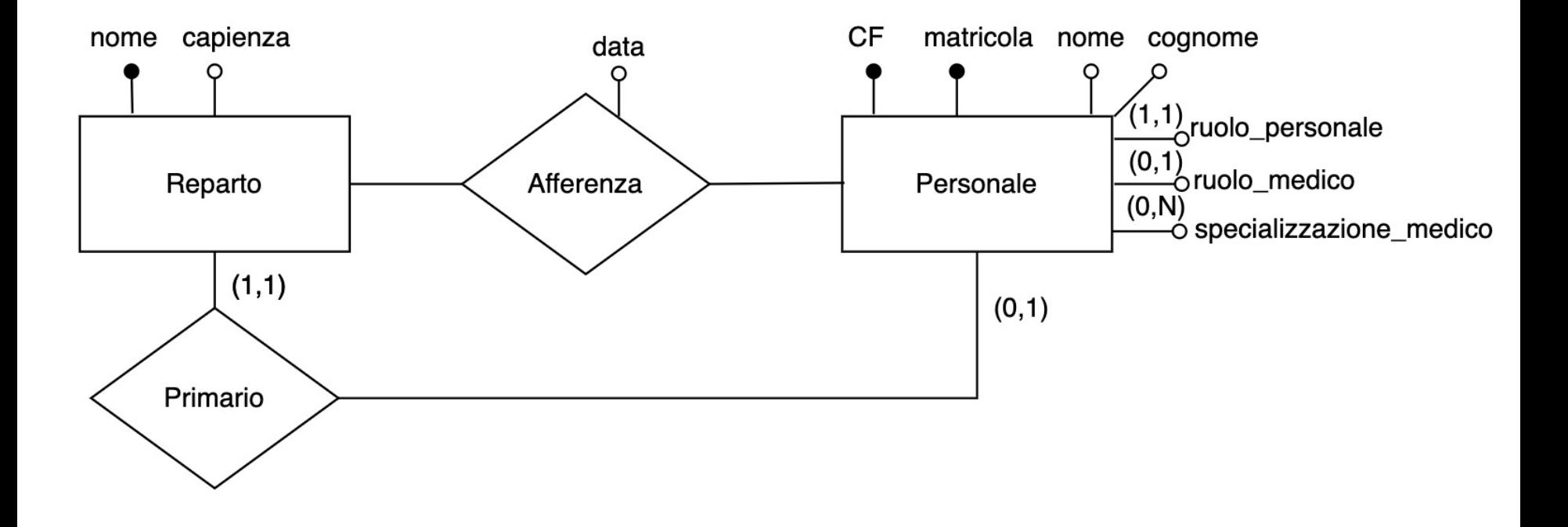

### Seconda Soluzione

- Accorpamento del padre con i figli.
	- È possibile solo se la generalizzazione è totale.
	- È vantaggiosa se le operazioni importanti fanno molta differenza tra le entità figlie.

#### Seconda Soluzione

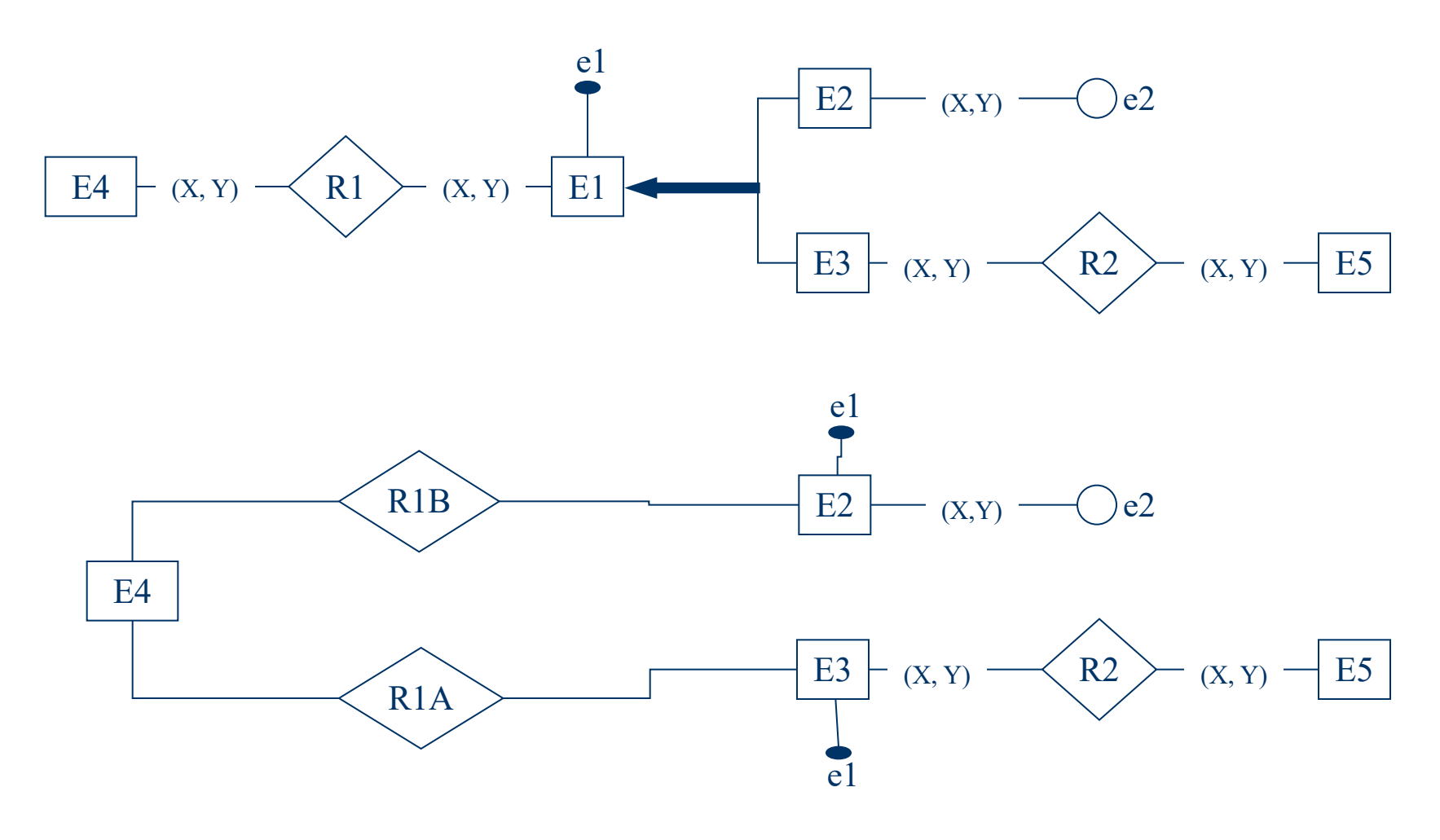

#### Esempio

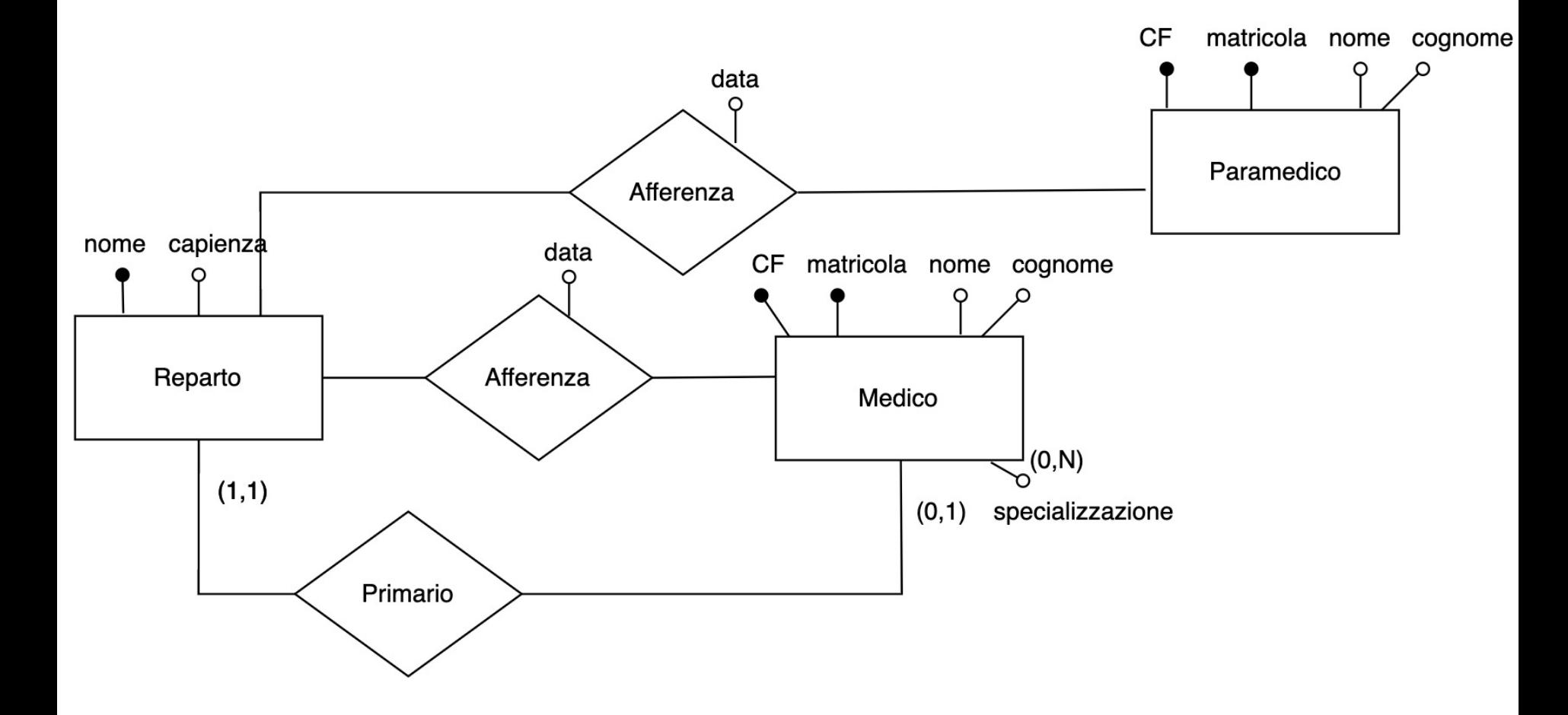

## Terza Soluzione

- Sostituzione della generalizzazione con associazioni.
	- È la soluzione più generale.
	- Utile se le operazioni importanti fanno differenza tra entità padre ed entità figlie.
	- Se la generalizzazione è totale, c'è un vincolo che non riesco ad esprimere.
	- Anche il vincolo sulla esclusività della generalizzazione non è esprimibile direttamente.

#### Terza Soluzione

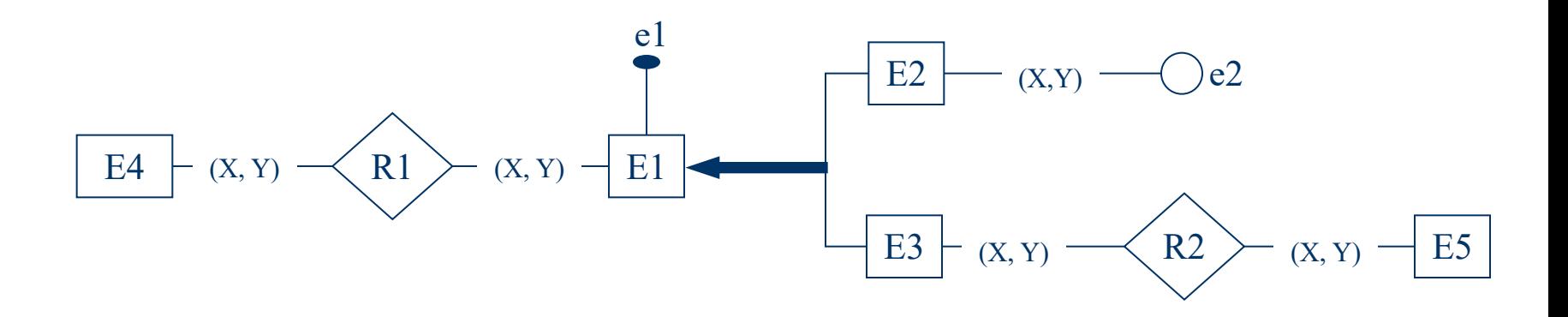

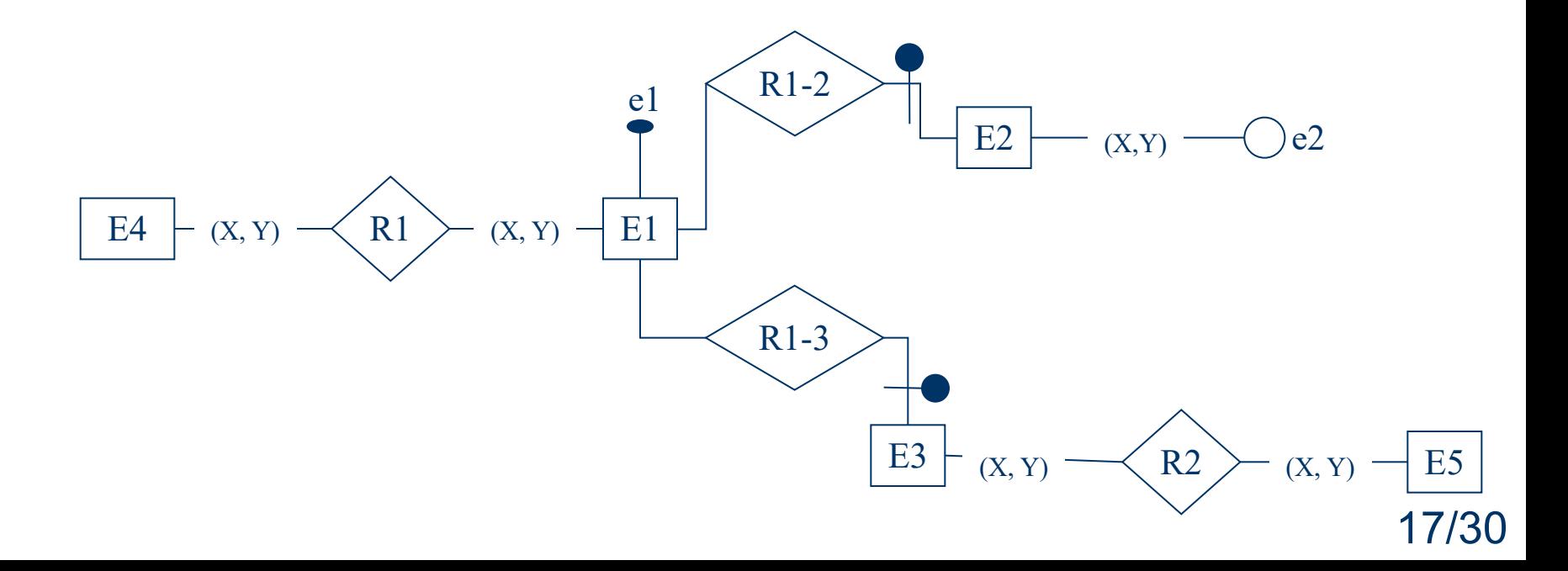

#### Esempio

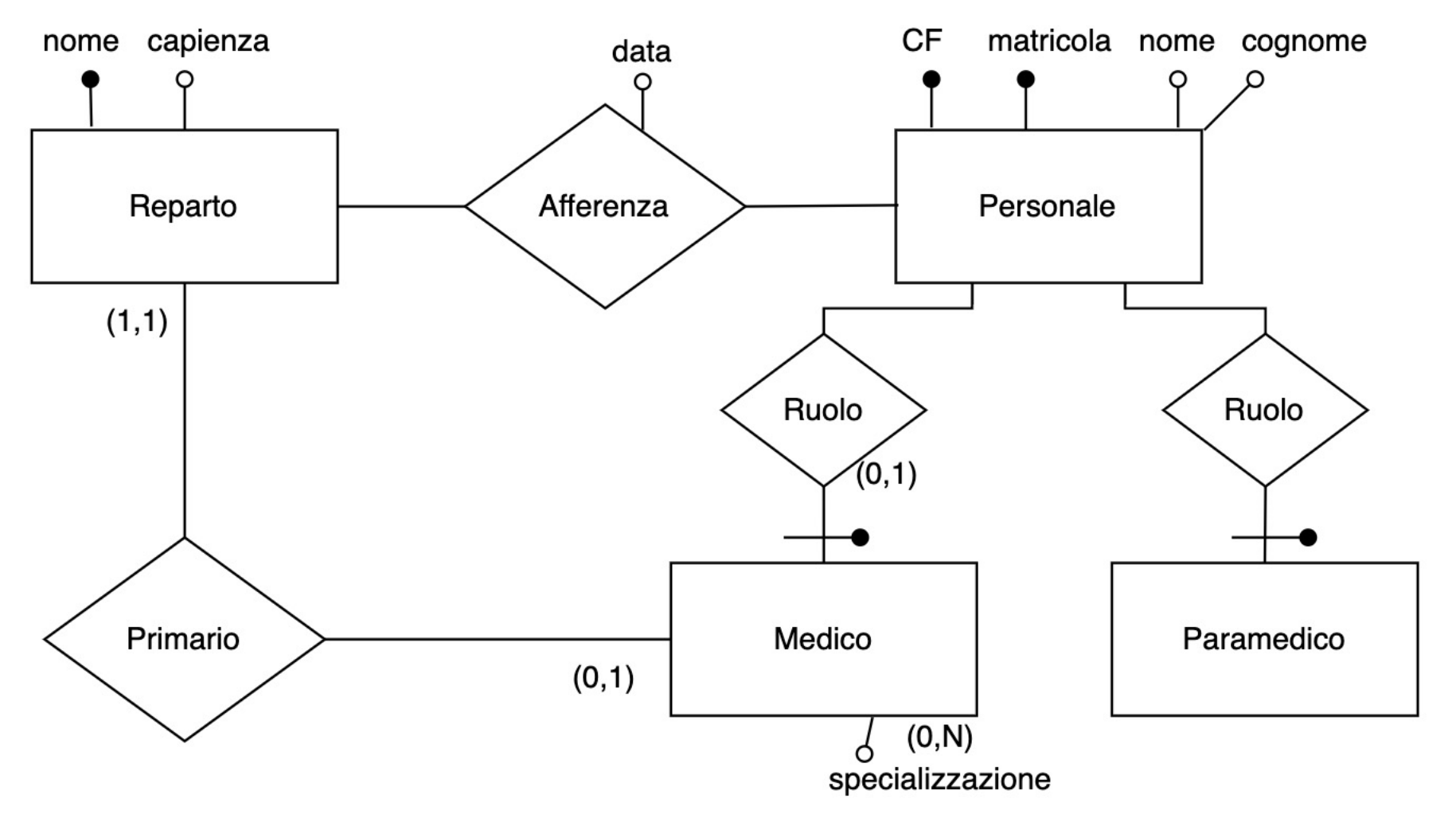

Accorpamento/Partizionamento di Entità

• Per migliorare l'efficienza può essere utile partizionare una entità.

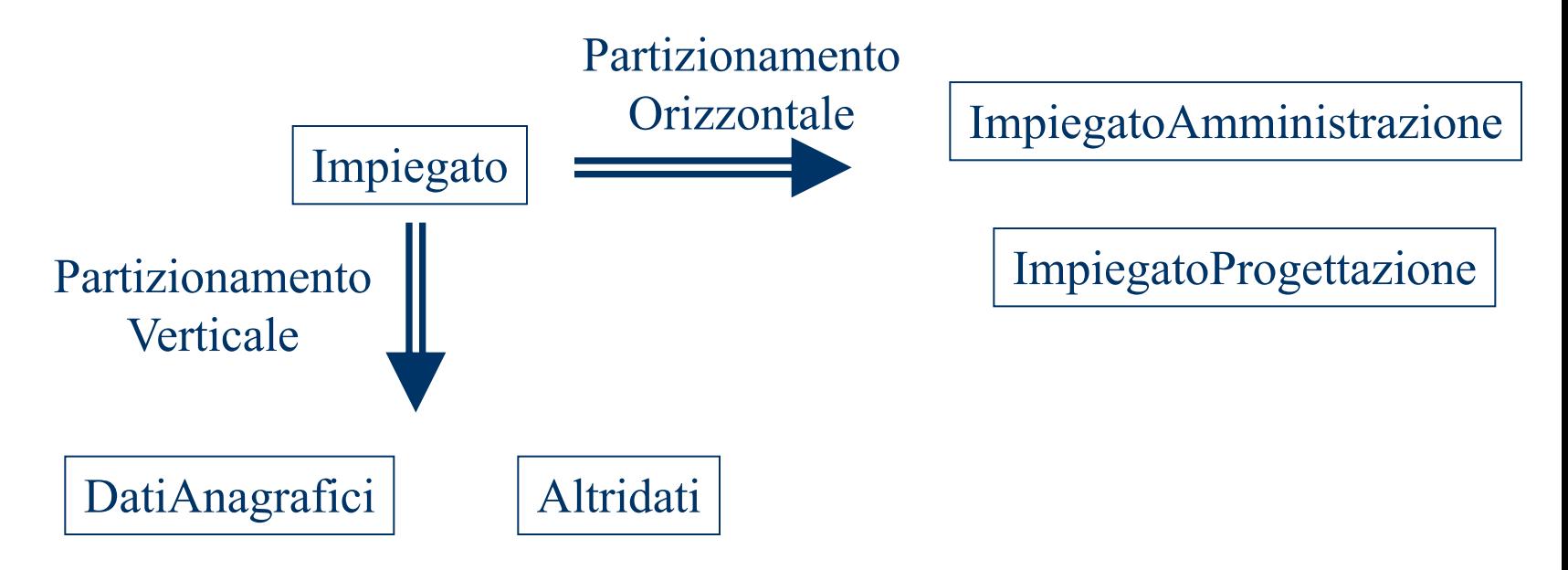

## Accorpamento/Partizionamento

- Nel partizionamento verticale è necessario duplicare la chiave.
- Tutte le associazioni che fanno riferimento all'entità vanno replicate.
- In alcuni casi potrebbe essere utile accorpare.
- Le tecniche di valutazione sono simili a quelle usate per le ridondanze.
- Discorsi analoghi possono essere applicati alle associazioni.

### Eliminazione Attributi Composti

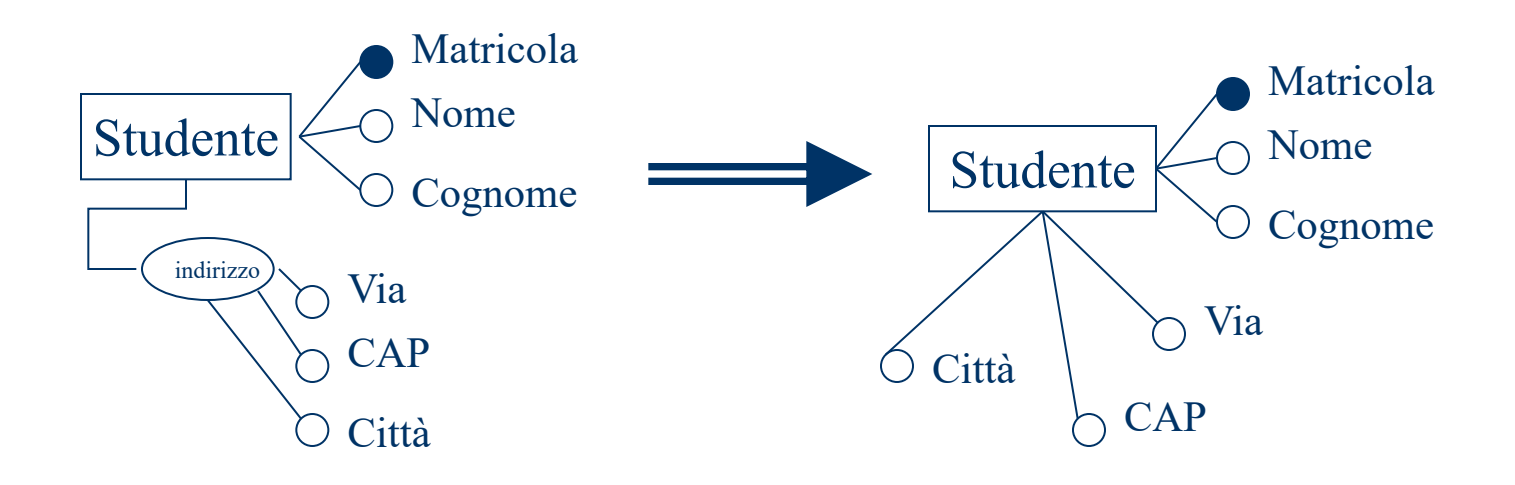

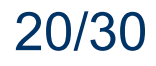

#### Eliminazione Attributi Multivalore

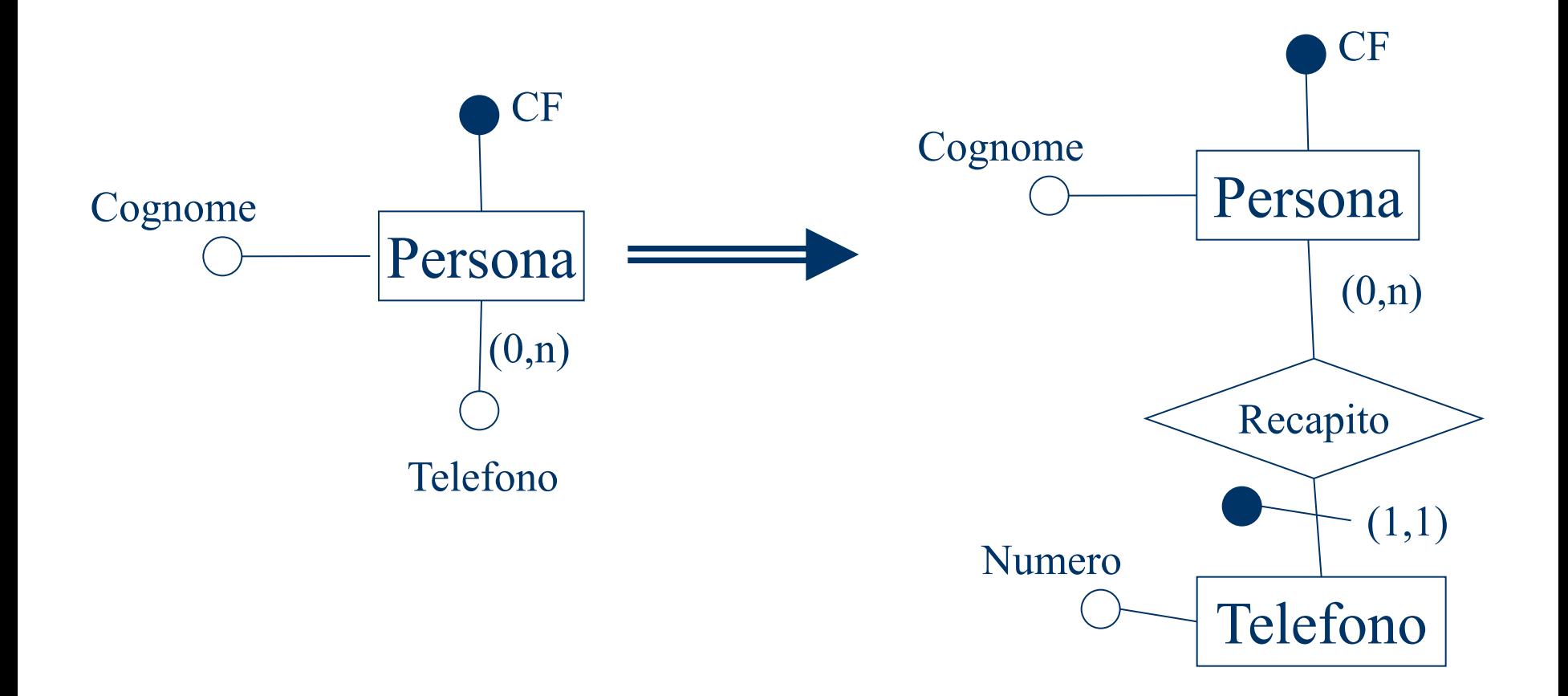

### Scelta Identificatori Principali

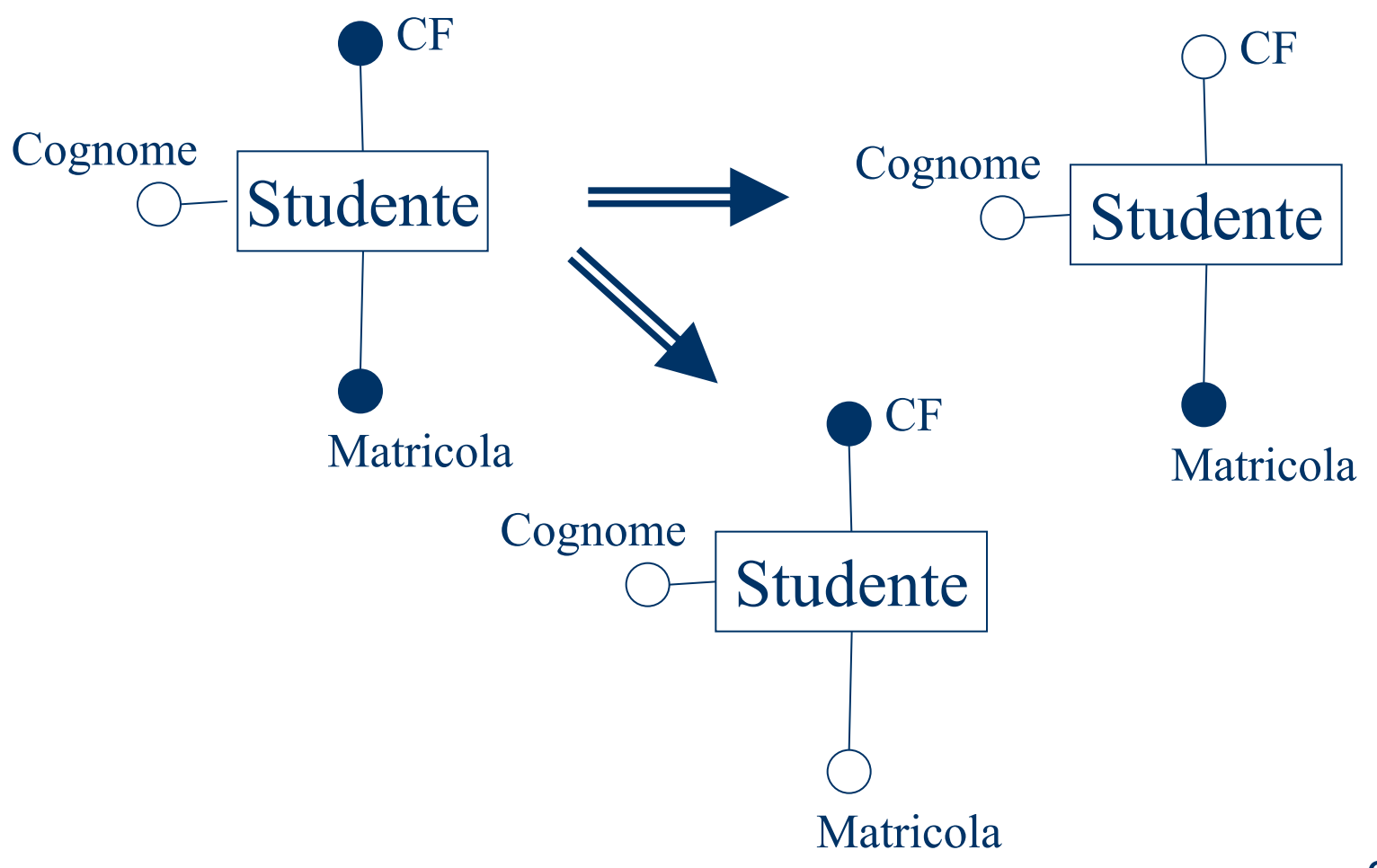

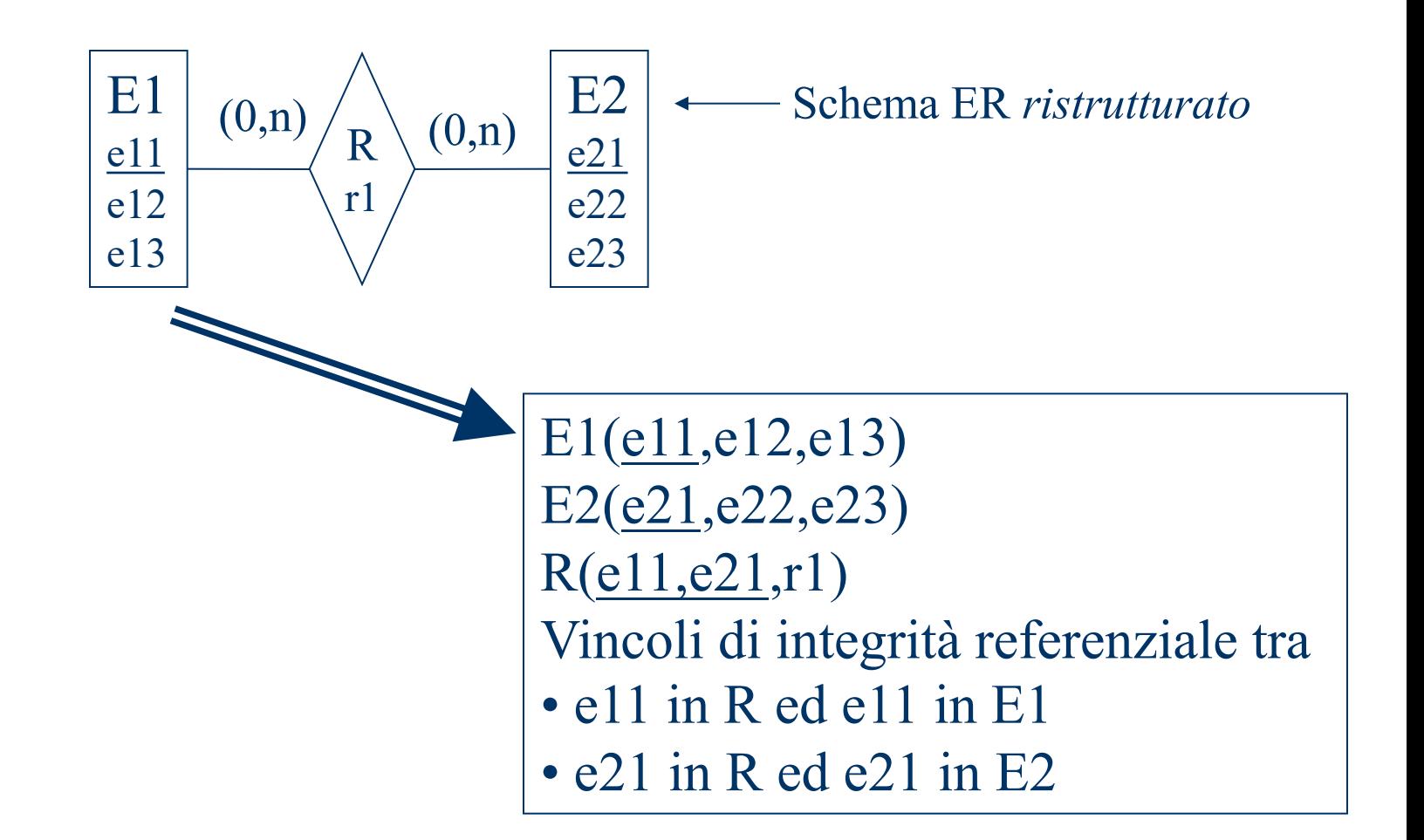

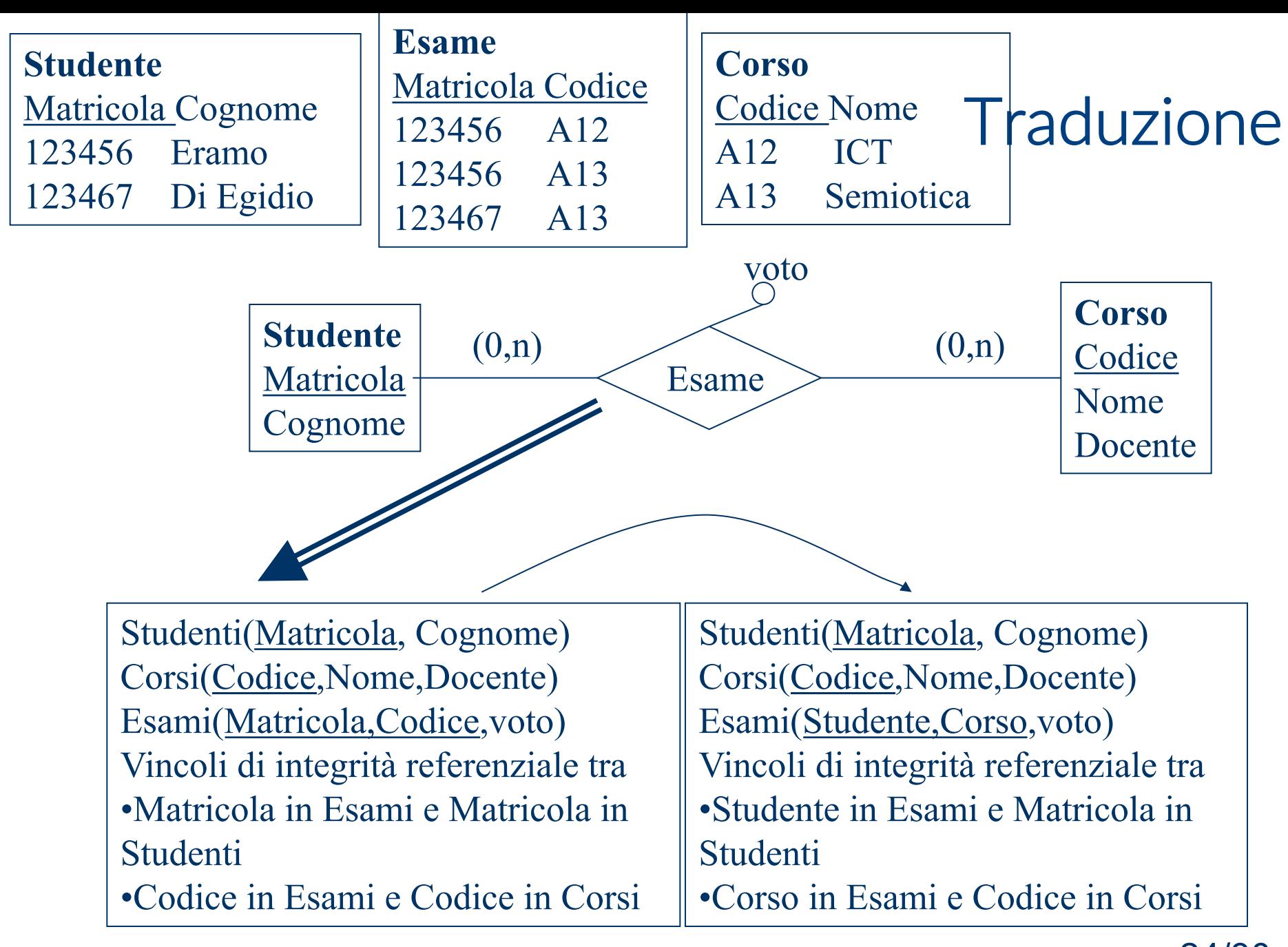

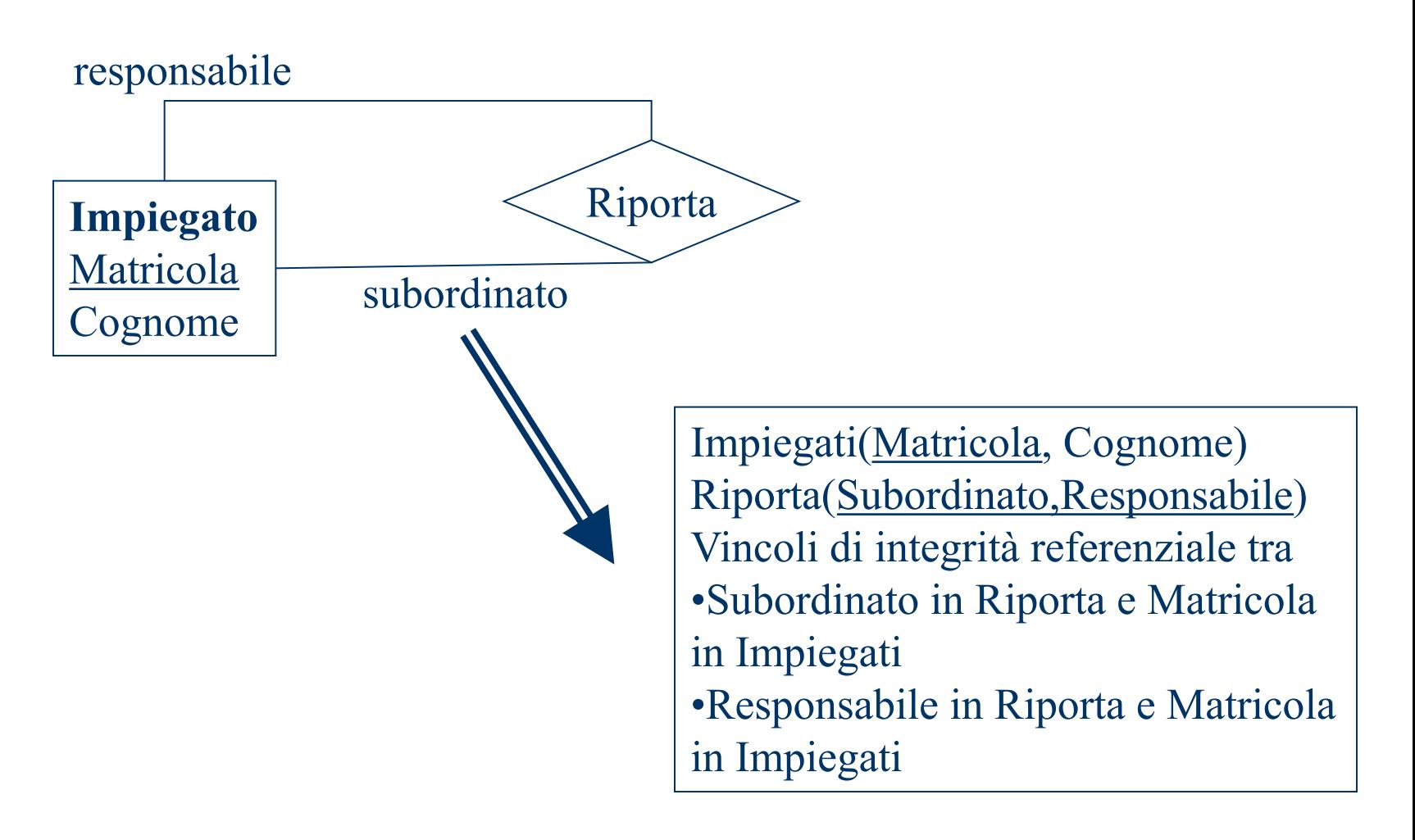

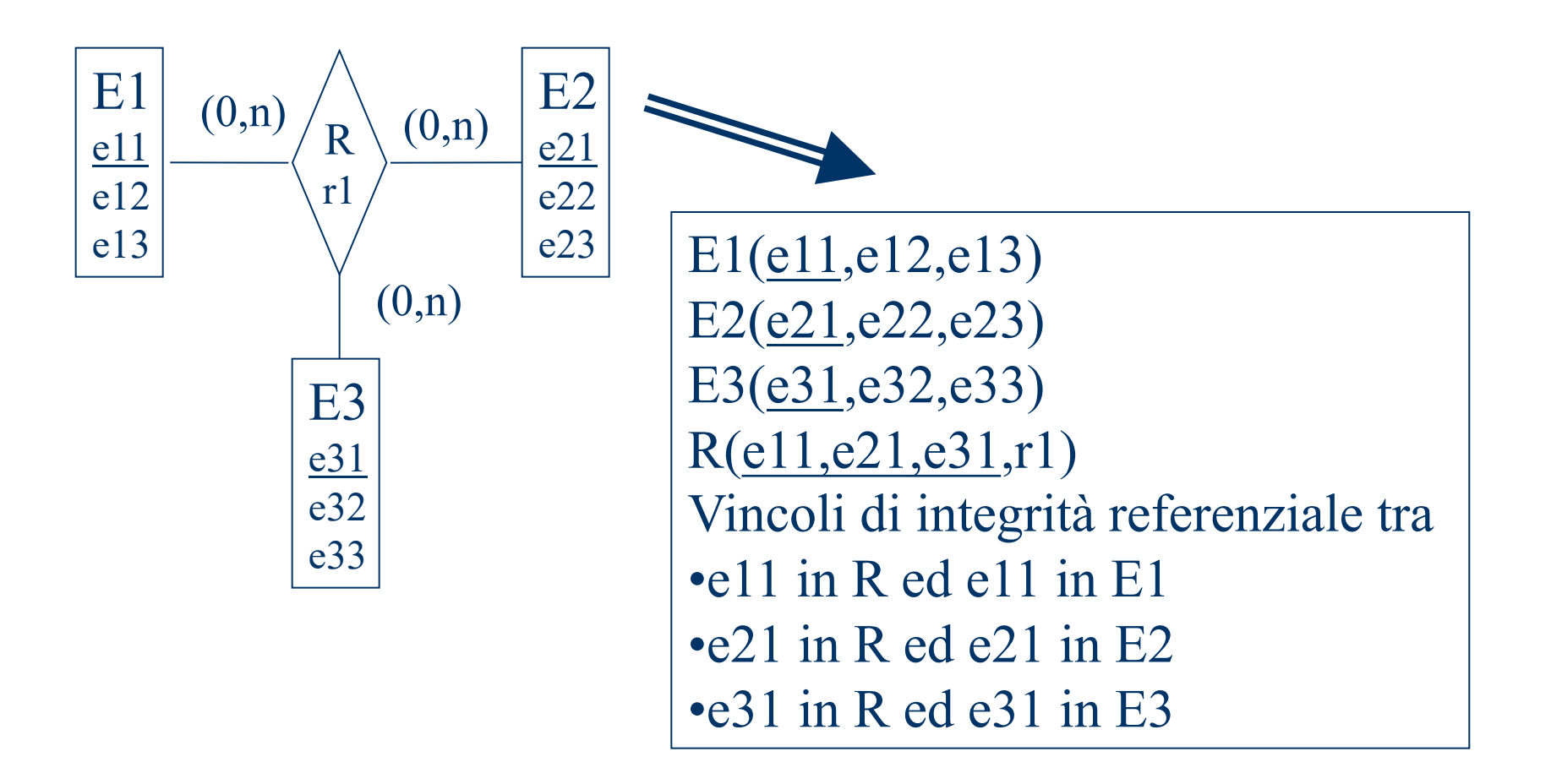

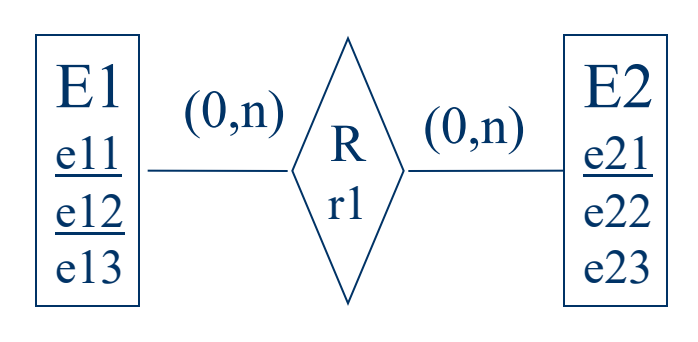

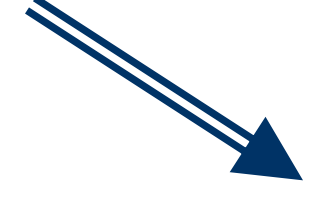

E1(e11,e12,e13) E2(e21,e22,e23) R(e11,e12,e21,r1) Vincoli di integrità referenziale tra  $\cdot$ (e11,e12) in R ed (e11,e12) in E1 •e21 in R ed e21 in E2

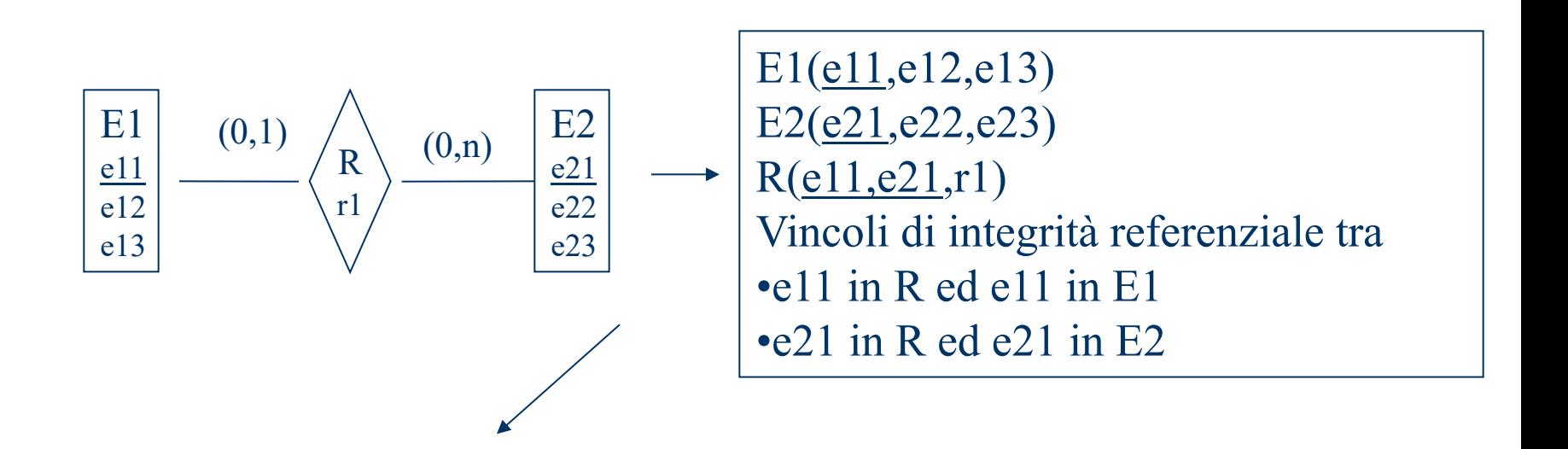

E1(e11,e12,e13)  $E2(e21,e22,e23)$  $R(e11,e21,r1)$ Vincoli di integrità referenziale tra •e11 in R ed e11 in E1 •e21 in R ed e21 in E2

E1(e11,e12,e13,e21,r1) E2(e21,e22,e23) Vincolo tra •e21 in E1 ed e21 in E2

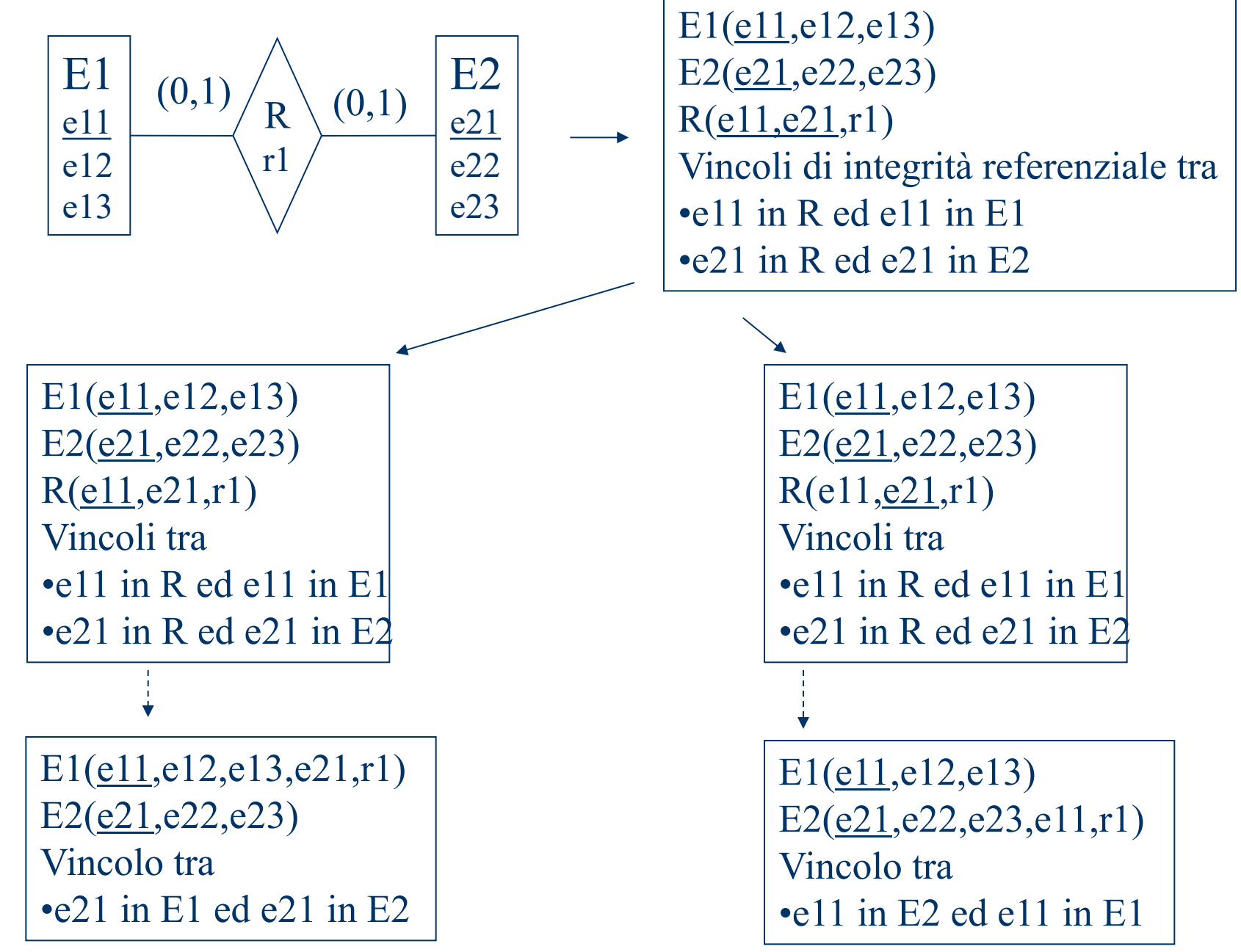

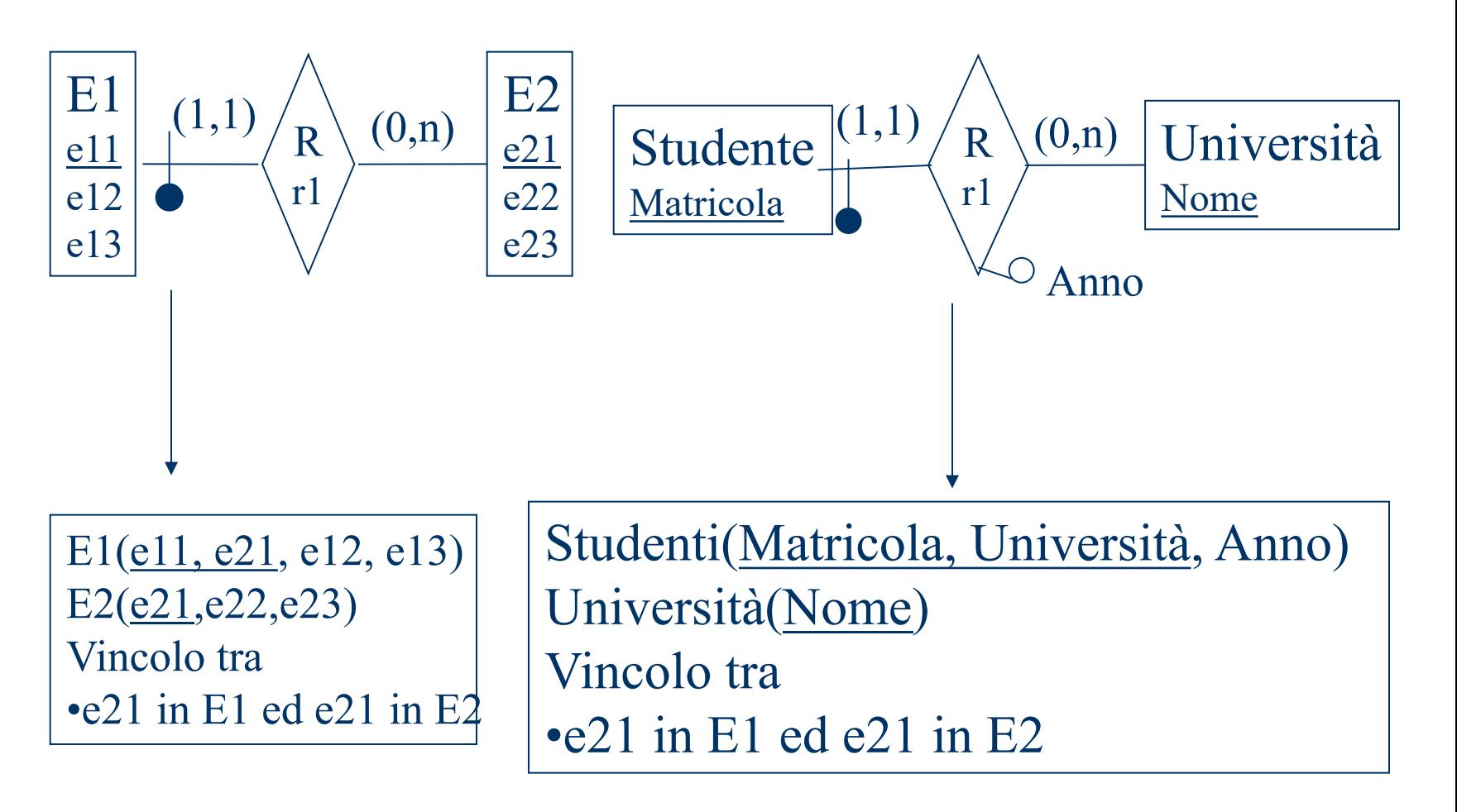